# Classes & Objects pt. 2

Ch. 7

### **Private Accessor**

- You may not want your instance variables accessed directly
- Using private restricts access to that class public class Student{

```
private int studentID;
private String name;
Only accessed
within Student
```

• • •

## Getter/Setter Methods

 For every private instance variable in your class, you need at least one "get" and one "set" method

```
// Add a method, inc(), to increment a Time value by 1
// second. min and sec should not reach 60 or above.
class Time {
 private int hour, min, sec;
  Time(int hour, int min, int sec) {
    this.hour = hour;
    this.min = min;
    this.sec = sec;
  // your method goes here
```

```
// Write a class called Rational. Rational will consist
// of a numerator and a denominator — both fields are
// private. Rational will also have a method called times
// that will multiply one Rational number by another, and
// return the result as a Rational number. It is not
// necessary to reduce fractions to lowest terms.
```

### **Bubble Sort**

 Of all common sorting algorithms, this is probably the least efficient – but the easiest to implement.

## Writing to a file

```
import java.io.*;
public class WriteTest{
   public static void main (String[] args){
      FileWriter f;
      PrintWriter p;
      try {
         f = new FileWriter("output.txt");
         p = new PrintWriter(f);
         p.println("First Line");
         p.print("Second line, no carriage return ");
         p.printf("Shortened Pi: %.2f", Math.PI);
         p.close();
      catch(IOException ex) {
         System.out.println(ex.toString() + " file error.");
      }
```

# Diverting input/output stream

- > writes to a specified output file. Overwrites if needed.
- >> writes to a specified output file. Doesn't overwrite, only appends.
- < reads input from a specified file.

#### Ex:

\$ java HelloWorld > HelloWorld.txt

# Arrays of Objects

- Need to make sure you initialize objects in array, not just the array itself.
  - NullPointerException

### Static vs. Instance Methods

- Instance methods are called by individual objects
- Static methods are called by the class
- Calling a method from the same class only requires the method identifier...no qualifier such as object or class name
- Why use static methods? We don't always need an instance of a class in order to call a method – ex: Math class

## Static variables

- A static variable maintains the same value across all instances of a class.
  - As opposed to instance variables, in which each object has its own instance variable

## Calling Methods

Instance to Instance

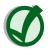

Instance to Static

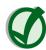

• Static to Instance

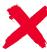